#### <<Windows Vista >>

书名:<<Windows Vista终极技巧金典>>

- 13 ISBN 9787121049378
- 10 ISBN 7121049376

出版时间:2007-9

页数:536

627000

extended by PDF and the PDF

http://www.tushu007.com

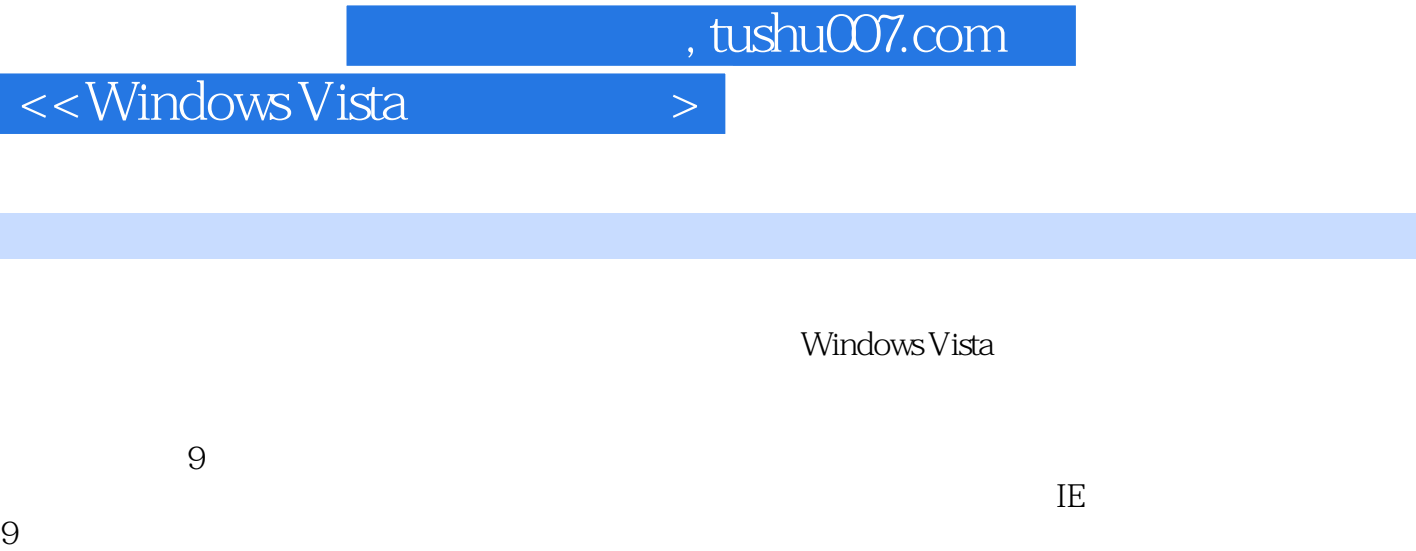

初学者自学,帮助读者解决常见的Vista故障,实现复杂和高级的Vista应用,是电脑操作人员必备 Windows Vista

*Page 2*

#### <<Windows Vista终极技巧�>

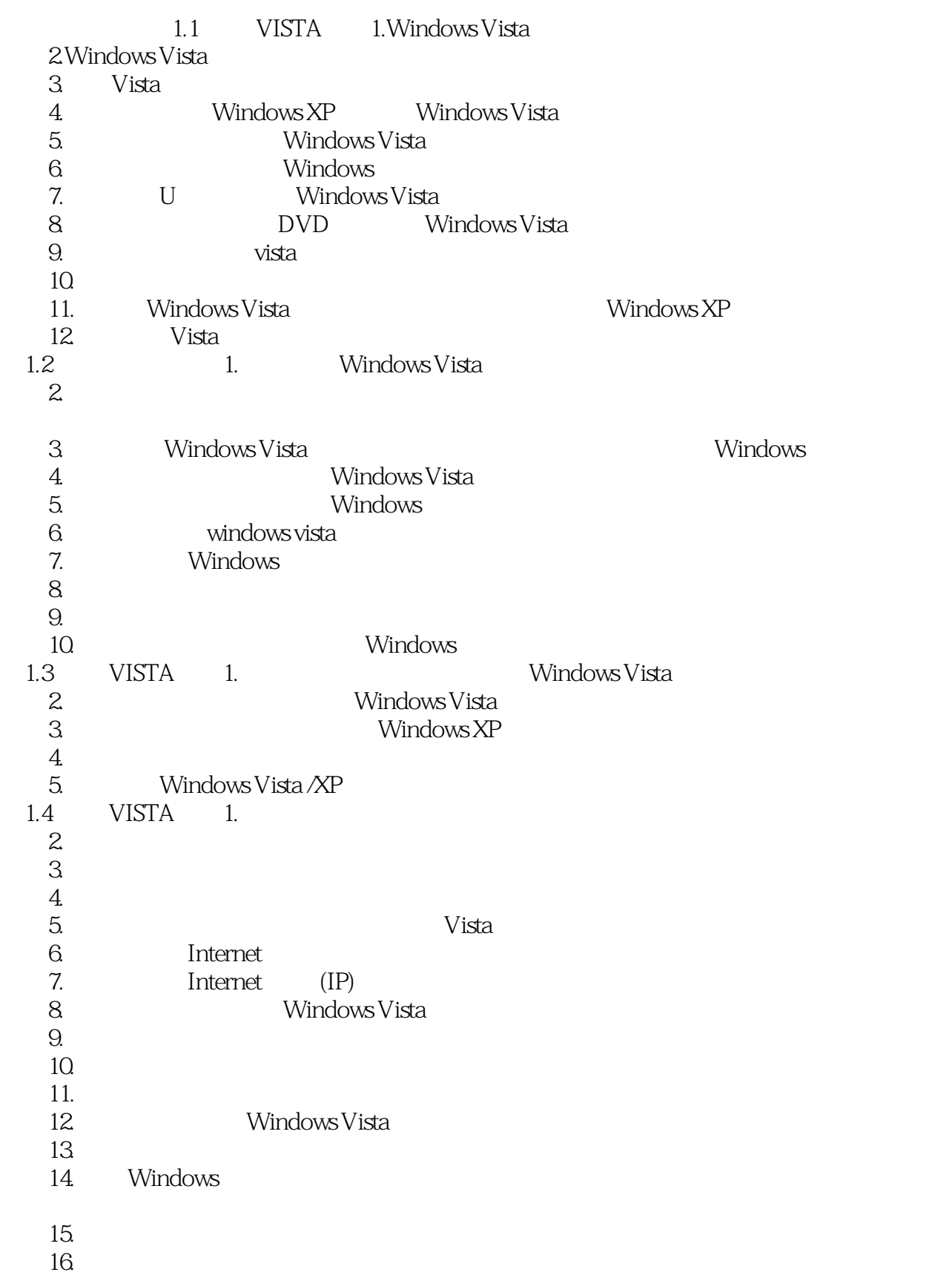

## $<<$ Windows Vista  $>$

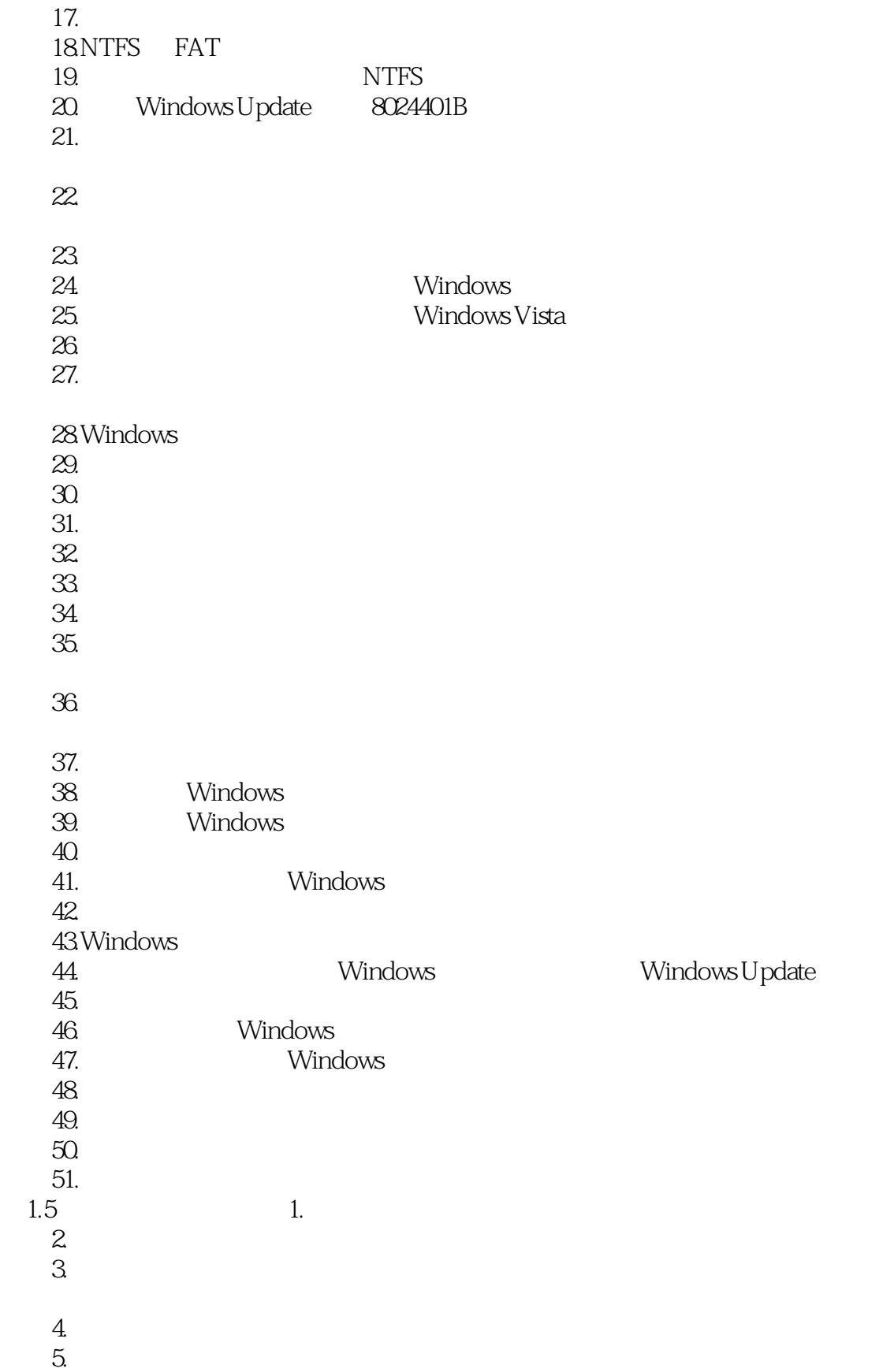

# $\sim$ <Windows Vista  $\sim$

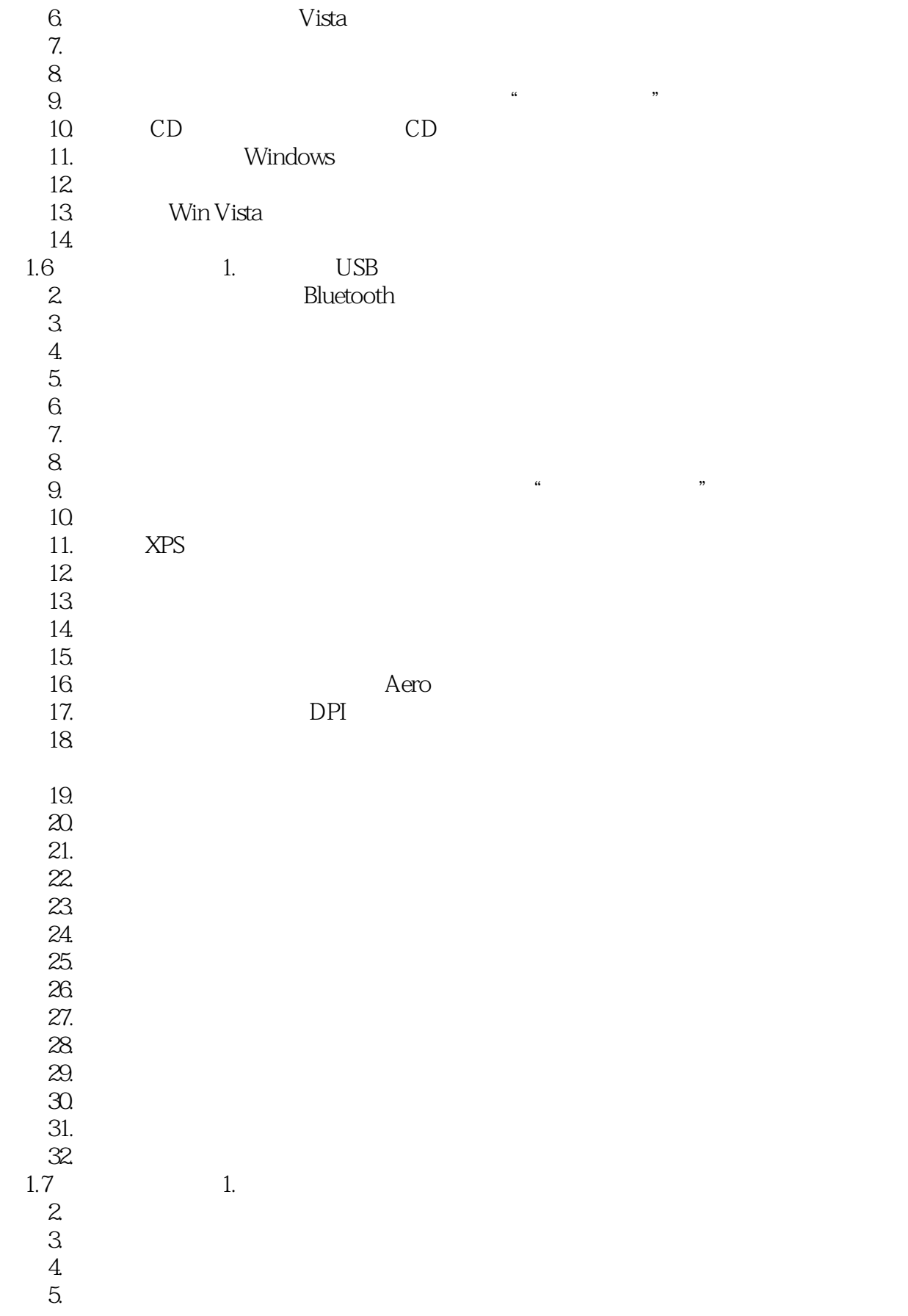

## <<Windows Vista终极技巧�>

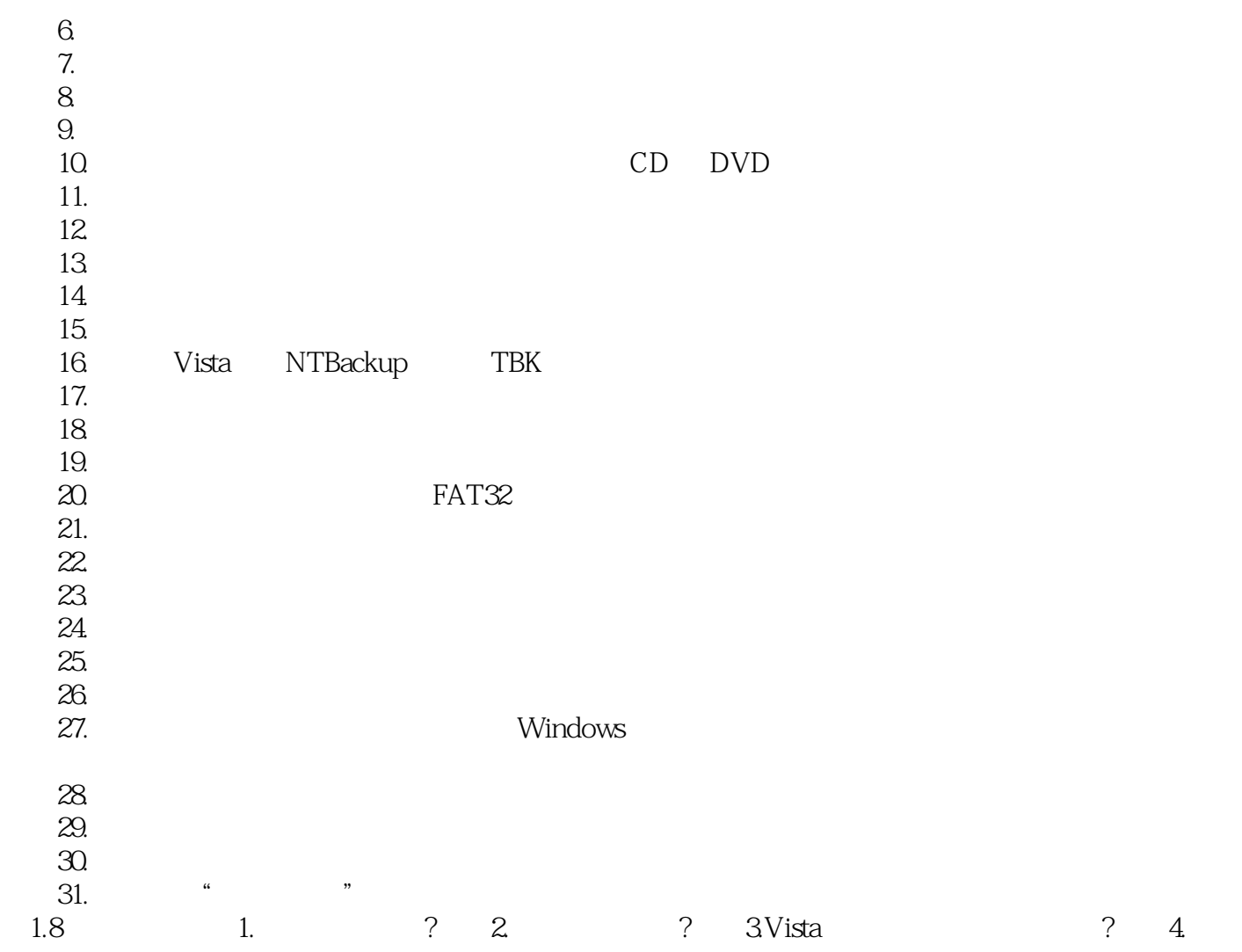

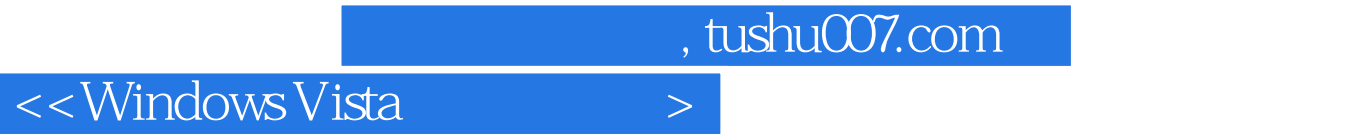

本站所提供下载的PDF图书仅提供预览和简介,请支持正版图书。

更多资源请访问:http://www.tushu007.com